## **InfraTec製サーモグラフィー専用ソフトウェア IRBIS®3ファミリー IRBIS®3 解析ソフトウェア 機能比較表**

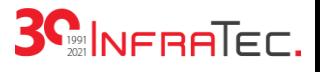

○ 機能を含む | × 機能を含まない | \* オプション

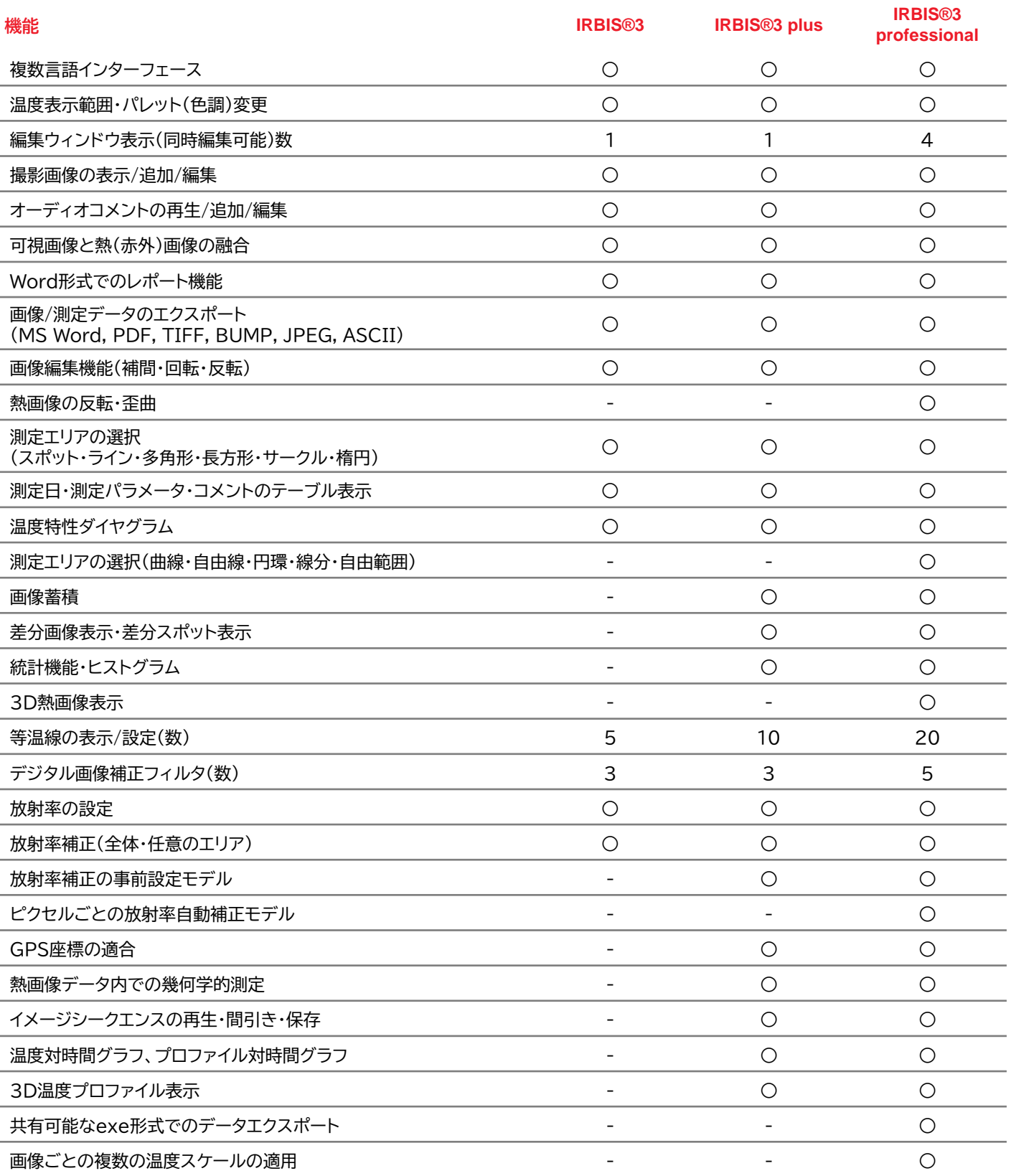

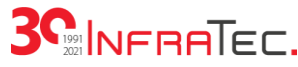

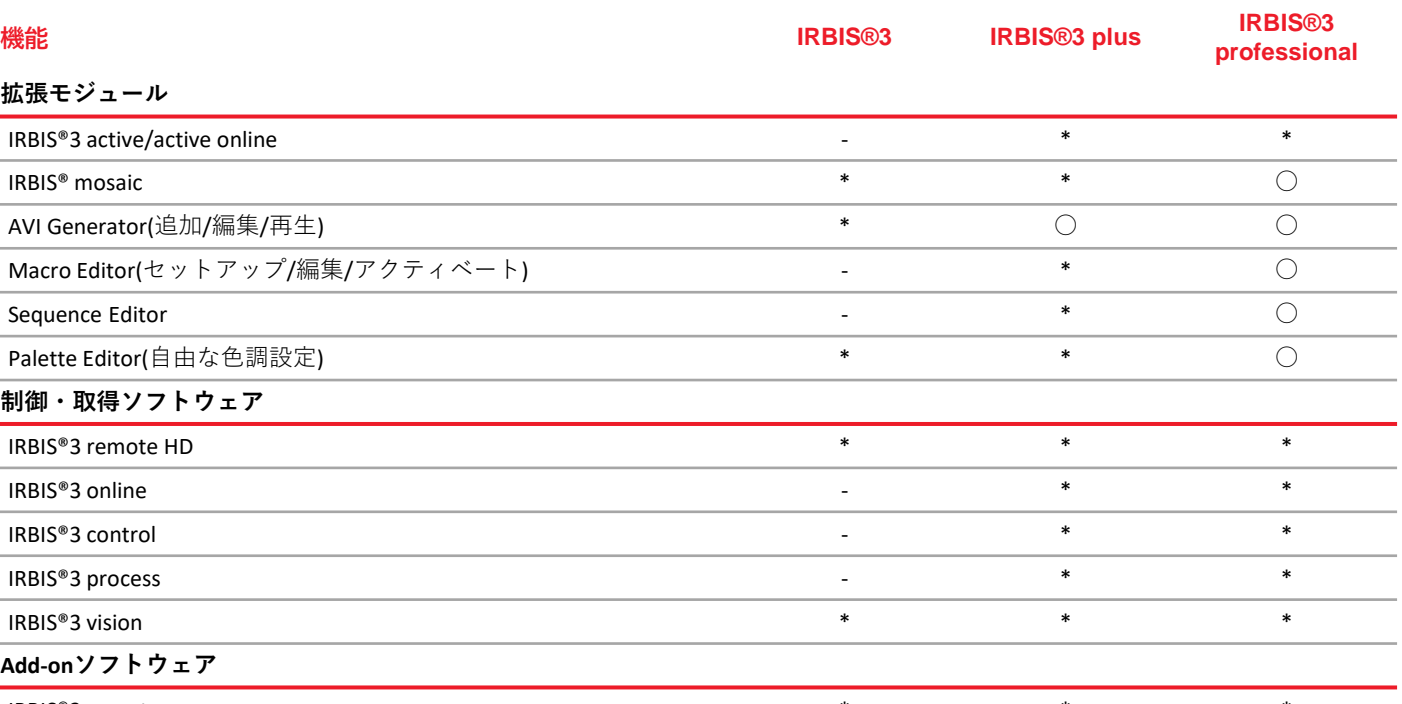

IRBIS®3 report

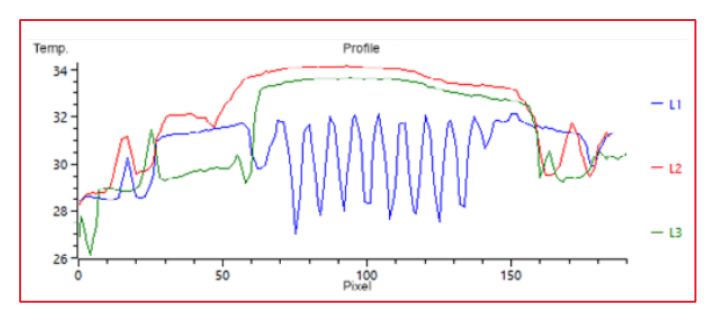

## 設定ライン(L1~L3)での温度プロファイル

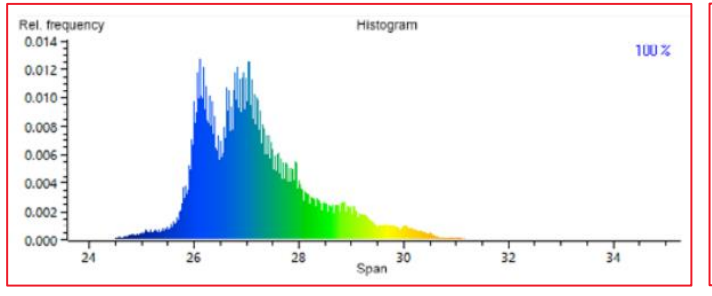

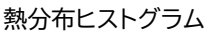

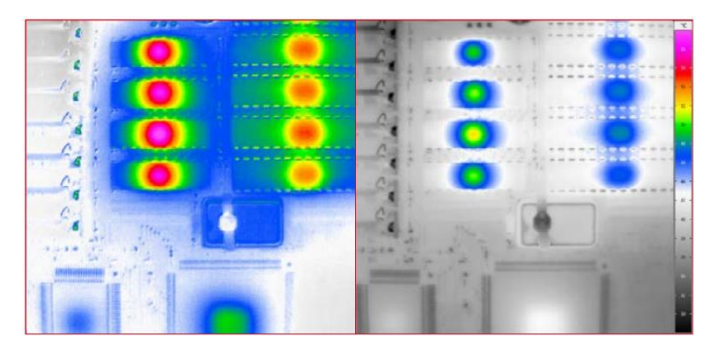

株式会社アイ・アール・システム

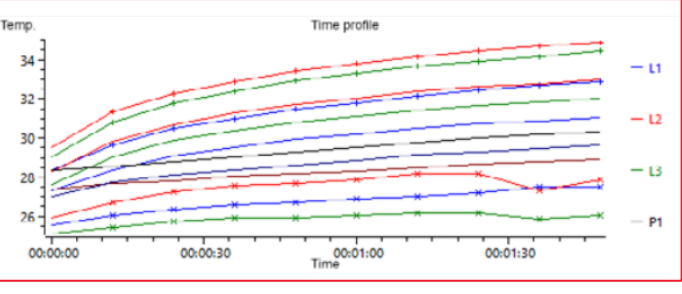

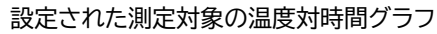

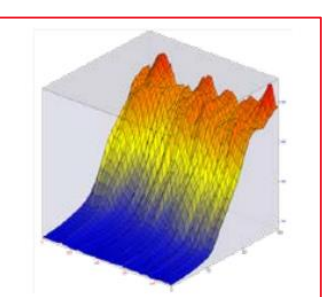

3D熱画像プロファイル 3D温度プロファイル

ピクセルごとの放射率補正モデルを適用した測定画像 左 : 適用後 右 : 適用前

https://www.irsystem.com

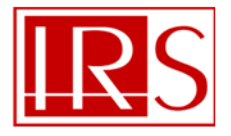

〒206-0041 東京都多摩市愛宕4-6-20 TEL: 042-400-0373 FAX: 042-400-0374 e-mail: office@irsystem.com

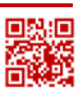